# **ΑΡΧΗ 1 ης ΣΕΛΙΔΑΣ** ΗΜΕΡΗΣΙΩΝ ΚΑΙ ΕΣΠΕΡΙΝΩΝ ΓΕΝΙΚΩΝ ΛΥΚΕΙΩΝ

# **ΔΙΑΓΩΝΙΣΜΑ ΠΡΟΣΟΜΟΙΩΣΗΣ ΠΑΝΕΛΛΑΔΙΚΩΝ ΕΞΕΤΑΣΕΩΝ 2023 -2024 Γ' ΤΑΞΗ ΕΝΙΑΙΟΥ ΛΥΚΕΙΟΥ ΕΞΕΤΑΖΟΜΕΝΟ ΜΑΘΗΜΑ: ΠΛΗΡΟΦΟΡΙΚΗ ΠΡΟΣΑΝΑΤΟΛΙΣΜΟΥ ΣΥΝΟΛΟ ΣΕΛΙΔΩΝ: ΤΕΣΣΕΡΙΣ (4)**

# **ΘΕΜΑ Α**

**Α1.** Να απαντήσετε στις παρακάτω προτάσεις με την λέξη «Σωστό» αν θεωρείτε την πρόταση Σωστή ή «Λάθος» αν την θεωρείτε Λανθασμένη.,

- **1.** Δοθείσας μίας συνάρτησης ΜΑΧ**(**Α**,** Β**,** Γ) η οποία επιστρέφει το μέγιστο 3 αριθμών, η παρακάτω εντολή υπολογίζει το μέγιστο από 5 αριθμούς, Χ,Υ,Ζ,W,K κάνοντας χρήση της παραπάνω συνάρτησης: ΜΑΧ**(**ΜΑΧ**(**Χ**,** Υ**,** Ζ**),** ΜΑΧ**(**Υ**,** Ζ**,** W**),** Κ**)**
- **2.** Τα παρακάτω τμήματα κώδικα Α και Β, είναι ισοδύναμα και θα εμφανίσουν τον ίδιο αριθμό αστεριών.

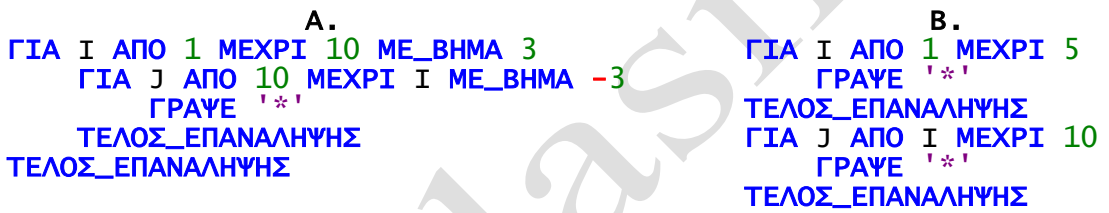

**3.** Τα παρακάτω τμήματα κώδικα Α και Β, δοθείσας της ίδιας τιμής εισόδου Χ, δίνουν πάντα τα ίδια αποτελέσματα.

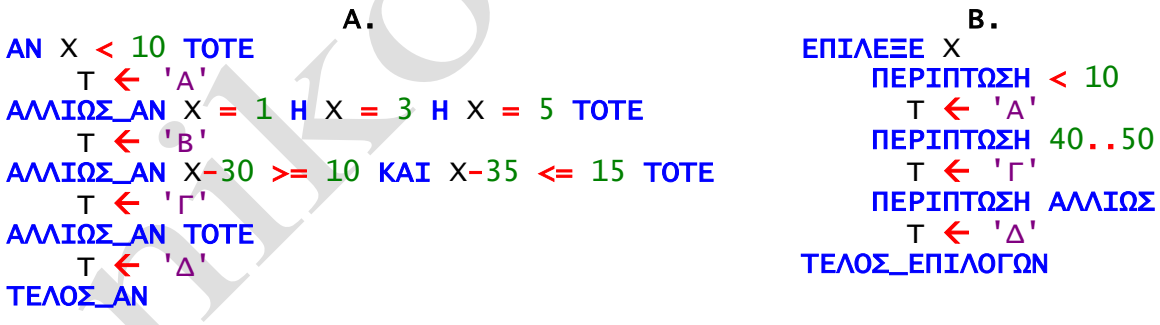

**4.** Έστω πίνακας C[9]

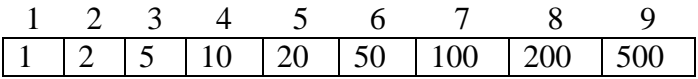

που περιέχει χρήματα αξίας από 1 € έως και 500 € σε **αύξουσα διάταξη**. Για να σχηματιστεί το ποσό των 789€ απαιτούνται 1 χαρτονόμισμα των 500€ (ώ ναι!), 1 των 200€, 1 των 50€, 1 των 20€, 1 των 10€, 1 των 5€ και 2 κέρματα των 2€, δηλαδή συνολικά 8 νομίσματα. Ο παρακάτω κώδικας αναζητά και εμφανίζει τα σωστά

# **ΤΕΛΟΣ 1ΗΣ ΑΠΟ 10 ΣΕΛΙΔΕΣ**

### **ΑΡΧΗ 2 ης ΣΕΛΙΔΑΣ** ΗΜΕΡΗΣΙΩΝ ΚΑΙ ΕΣΠΕΡΙΝΩΝ ΓΕΝΙΚΩΝ ΛΥΚΕΙΩΝ

απαιτούμενα κέρματα και χαρτονομίσματα εκμεταλλευόμενος την αύξουσα διάταξη των στοιχείων, χρησιμοποιώντας τη μέθοδο «Διαίρει και Βασίλευε».

```
find \leftarrow 789
coins \leftarrow 0
choice \leftarrow 9
ΟΣΟ (choice > 0) ΚΑΙ (find > 0) ΕΠΑΝΑΛΑΒΕ
     ΑΝ C[choice] <= find ΤΟΤΕ
        coins \leftarrow coins + 1
         find \leftarrow find - C[choice]
          ΓΡΑΨΕ C[choice]
     ΑΛΛΙΩΣ
         choice \leftarrow choice - 1
     ΤΕΛΟΣ_ΑΝ
ΤΕΛΟΣ_ΕΠΑΝΑΛΗΨΗΣ
```
**5.** Ο παρακάτω κώδικας ταξινομεί κατά αύξουσα σειρά τα στοιχεία των θέσεων 5 έως και 15, ενός πίνακα ακεραίων Π[15].

```
ΓΙΑ Ι ΑΠΟ 2 ΜΕΧΡΙ 15
    ΓΙΑ J ΑΠΟ 15 ΜΕΧΡΙ Ι + 4 ΜΕ_ΒΗΜΑ -1
       ΑΝ Π[J - 1] > Π[J] ΤΟΤΕ
         TEMΠ \leftarrow Π[J - 1]
         \Pi[J - 1] \leftarrow \Pi[J]
         n[J] \leftarrow TEMN
       ΤΕΛΟΣ_ΑΝ
    ΤΕΛΟΣ_ΕΠΑΝΑΛΗΨΗΣ
ΤΕΛΟΣ_ΕΠΑΝΑΛΗΨΗΣ
```
# **Μ ο νάδ ες 1 0**

**Α2.** Σας δίνεται μόνο η συνάρτηση ΜΑΧ(α,β,γ ) η οποία υπολογίζει το μεγαλύτερο από τρείς ακέραιους αριθμούς. Να συμπληρώσετε **το** κενό ώστε χρησιμοποιώντας τη συνάρτηση κατάλληλα, η παρακάτω εντολή να βρίσκει τον μεσαίο αριθμό από τους 3 και να τον αποθηκεύει στη μεταβλητή MID.

MID ……………………………………….

(να **μη** χρησιμοποιηθεί καμία άλλη συνάρτηση)

**Μ ο νάδ ες 5**

**Α3.** Δίνεται πίνακας Α[10] με τις παρακάτω τιμές:

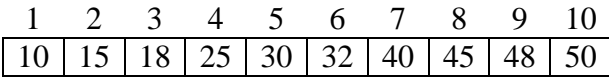

# **ΑΡΧΗ 3 ης ΣΕΛΙΔΑΣ** ΗΜΕΡΗΣΙΩΝ ΚΑΙ ΕΣΠΕΡΙΝΩΝ ΓΕΝΙΚΩΝ ΛΥΚΕΙΩΝ

και το παρακάτω τμήμα προγράμματος σε ΓΛΩΣΣΑ:

```
ΒΡΕΘΗΚΕ  ΨΕΥΔΗΣ
AP \leftarrow 1\triangle E \leq 10ΠΛΗΘΟΣ \leftarrow 0
ΟΣΟ (ΚΛΕΙΔΙ >= Α[ΑΡ]) ΚΑΙ (ΚΛΕΙΔΙ <= Α[ΔΕΞ]) ΚΑΙ (ΟΧΙ ΒΡΕΘΗΚΕ) ΕΠΑΝΑΛΑΒΕ
     ΥΠΟΨ_ΘΕΣΗ <- ΑΡ + Α_Μ((ΚΛΕΙΔΙ - Α[ΑΡ])/(Α[ΔΕΞ] - Α[ΑΡ])*(ΔΕΞ - ΑΡ))
     ΑΝ (ΚΛΕΙΔΙ = Α[ΥΠΟΨ_ΘΕΣΗ]) ΤΟΤΕ
         ΘΕΣΗ <- ΥΠΟΨ_ΘΕΣΗ
          ΒΡΕΘΗΚΕ  ΑΛΗΘΗΣ
     ΑΛΛΙΩΣ_ΑΝ (ΚΛΕΙΔΙ > Α[ΥΠΟΨ_ΘΕΣΗ]) ΤΟΤΕ
          ΑΡ  ΥΠΟΨ_ΘΕΣΗ + 1
     ΑΛΛΙΩΣ
         \triangle E= \triangle YNOY_ΘΕΣΗ - 1
     ΤΕΛΟΣ_ΑΝ
     ΓΡΑΨΕ ΥΠΟΨ_ΘΕΣΗ
    ΠΛΗΘΟΣ \leftarrow ΠΛΗΘΟΣ + 1
ΤΕΛΟΣ_ΕΠΑΝΑΛΗΨΗΣ
ΓΡΑΨΕ ΠΛΗΘΟΣ
ΑΝ (ΒΡΕΘΗΚΕ) ΤΟΤΕ
     ΓΡΑΨΕ ΘΕΣΗ
ΑΛΛΙΩΣ
     ΓΡΑΨΕ "ΔΕΝ ΒΡΕΘΗΚΕ"
ΤΕΛΟΣ_ΑΝ
```
Να γράψετε τις τιμές (ή/και το μήνυμα) που θα εμφανιστούν για:

- **1.** ΚΛΕΙΔΙ = 10
- **2.** ΚΛΕΙΔΙ = 50
- **3.** ΚΛΕΙΔΙ = 25
- **4.** ΚΛΕΙΔΙ = 43
- **5.** ΚΛΕΙΔΙ = 32

**Μ ο νάδ ες 5**

**Α4.** Περιγράψτε εν συντομία τη λειτουργία του παρακάτω τμήματος προγράμματος σε ΓΛΩΣΣΑ (Π[Ν,Ν] πίνακας ακεραίων) .

```
ΓΙΑ Ι ΑΠΟ 2 ΜΕΧΡΙ Ν
     ΓΙΑ J ΑΠΟ Ν ΜΕΧΡΙ Ι ΜΕ_ΒΗΜΑ -1
       AN \Pi[N + 2 - J, J - 1] > \Pi[N + 1 - J, J] TOTE
           TEMN \leftarrow \Pi[N + 2 - \overline{J}, J - 1]
```
### **ΑΡΧΗ 4 ης ΣΕΛΙΔΑΣ** ΗΜΕΡΗΣΙΩΝ ΚΑΙ ΕΣΠΕΡΙΝΩΝ ΓΕΝΙΚΩΝ ΛΥΚΕΙΩΝ

#### $\Pi[N + 2 - J, J - 1] \leftarrow \Pi[N + 1 - J, J]$  $\Pi$ [N + 1 - J, J]  $\leftarrow$  ΤΕΜΠ ΤΕΛΟΣ\_ΑΝ ΤΕΛΟΣ\_ΕΠΑΝΑΛΗΨΗΣ ΤΕΛΟΣ\_ΕΠΑΝΑΛΗΨΗΣ

#### **Μ ο νάδ ες 5**

# **ΘΕΜΑ Β**

**Β1.** Δίνεται ο παρακάτω αλγόριθμος σε φυσική γλώσσα κατά βήματα:

**Βήμα 1.** Θέσε Α = - 20 **Βήμα 2.** Αύξησε το Α κατά 1 **Βήμα 3.** Αν ο Α είναι Περιττός τότε Εμφάνισε το Α **Βήμα 4.** Αύξησε το Α κατά 2 **Βήμα 5.** Αν ο Α είναι μεγαλύτερος ή ίσος του 5 τότε Πήγαινε στο Βήμα 6, αλλιώς πήγαινε στο Βήμα2. **Βήμα 6.** Θέσε  $K = \sqrt{X(X-5) - (A-1)}$ **Βήμα 7.** Εμφάνισε το Κ

**1.** Να σχεδιάσετε το αντίστοιχο διάγραμμα ροής.

### **Μονάδες 2**

**2.** Να γράψετε ισοδύναμο τμήμα εντολών σε ΓΛΩΣΣΑ.

# **Μονάδες 2**

**3.** Να μετατραπεί το παραπάνω τμήμα εντολών του ερωτήματος Β1.2, σε ισοδύναμο με χρήση της δομής Για…από…μέχρι.

# **Μονάδες 2**

**4.** Ποιο είναι το διάστημα τιμών που μπορεί να πάρει η μεταβλητή Χ ώστε να ικανοποιείται το κριτήριο της Καθοριστικότητας.

# **Μονάδες 1**

**Β2.** Έστω πίνακας Π[100], του οποίου τα στοιχεία περιέχουν ακέραιες τιμές. Να γραφεί τμήμα προγράμματος σε ΓΛΩΣΣΑ το οποίο **χωρίς** τη χρήση «αλγορίθμων ταξινόμησης» και **χωρίς** βοηθητικούς πίνακες, να τοποθετεί στις πρώτες θέσεις του πίνακα τις άρτιες τιμές (όπως ακριβώς τις συναντά από αριστερά προς τα δεξιά) και στις τελευταίες θέσεις του πίνακα τις περιττές τιμές. Υποθέστε ότι ο πίνακας δεν περιέχει μηδενικά.

Για παράδειγμα αν έχουμε τον πίνακα:

# **ΤΕΛΟΣ 4ΗΣ ΑΠΟ 10 ΣΕΛΙΔΕΣ**

# **ΑΡΧΗ 5 ης ΣΕΛΙΔΑΣ** ΗΜΕΡΗΣΙΩΝ ΚΑΙ ΕΣΠΕΡΙΝΩΝ ΓΕΝΙΚΩΝ ΛΥΚΕΙΩΝ

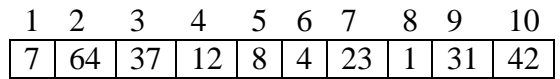

Μετά την εκτέλεση του τμήματος κώδικα ο πίνακας θα έχει την εξής μορφή:

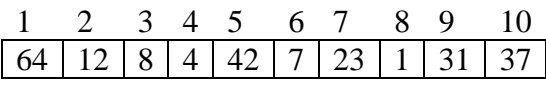

#### **Μονάδες 5**

**Β3. Α.** Ο αριθμός 1234 έχει τη ιδιότητα τα ψηφία του να αυξάνουν από αριστερά προς τα δεξιά. Να κατασκευάσετε πρόγραμμα που να εμφανίζει όλους του τετραψήφιους θετικούς ακέραιους αριθμούς που έχουν την ιδιότητα αυτή καθώς και το πλήθος τους.

- Το πρόγραμμα θα πρέπει να καλεί όπου χρειαστεί, τη διαδικασία **ΔΙΑΧΩΡΙΣΜΟΣ** η οποία δέχεται έναν οποιοδήποτε τετραψήφιο ακέραιο και τον διασπά στα 4 ψηφία του τα οποία και επιστρέφει στο κυρίως πρόγραμμα.
- Επίσης θα καλεί όπου χρειαστεί τη συνάρτηση **ΙΣΧΥΕΙ** η οποία θα δέχεται τα ψηφία ενός οποιουδήποτε τετραψήφιου ακέραιου αριθμού και θα επιστρέφει λογική τιμή αν πληρούν την παραπάνω ιδιότητα ή όχι.

Στο κυρίως πρόγραμμα να **ΜΗ** χρησιμοποιηθεί πουθενά **συγκριτικός τελεστής**. Δε χρειάζεται να γράψετε κανένα υποπρόγραμμα. Θεωρείστε τα δεδομένα.

# **Μονάδες 4**

**Β.** Υποδείξτε **μια και μόνο εντολή** στον κώδικά σας ώστε αλλάζοντάς τη κατάλληλα να υπολογίζεται η αντίθετη ιδιότητα, δηλαδή τα ψηφία των αριθμών να αυξάνουν από δεξιά προς τα αριστερά.

# **Μονάδες 1**

**Β4.** Να συμπληρώσετε τα κενά (1 – 8) στο παρακάτω τμήμα προγράμματος ώστε να υπολογίζεται σωστά το άθροισμα:

$$
\Sigma = 2024 + \frac{1}{100!} - \frac{2!}{99!} + \frac{3!}{98!} - \dots \pm 100!
$$

ΠΡΟΣΗΜΟ  $\leftarrow$  1  $\Sigma \leftarrow (1)$ ΓΙΑ Ι ΑΠΟ 1 ΜΕΧΡΙ (2)

#### **ΤΕΛΟΣ 5ΗΣ ΑΠΟ 10 ΣΕΛΙΔΕΣ**

# **ΑΡΧΗ 6 ης ΣΕΛΙΔΑΣ** ΗΜΕΡΗΣΙΩΝ ΚΑΙ ΕΣΠΕΡΙΝΩΝ ΓΕΝΙΚΩΝ ΛΥΚΕΙΩΝ

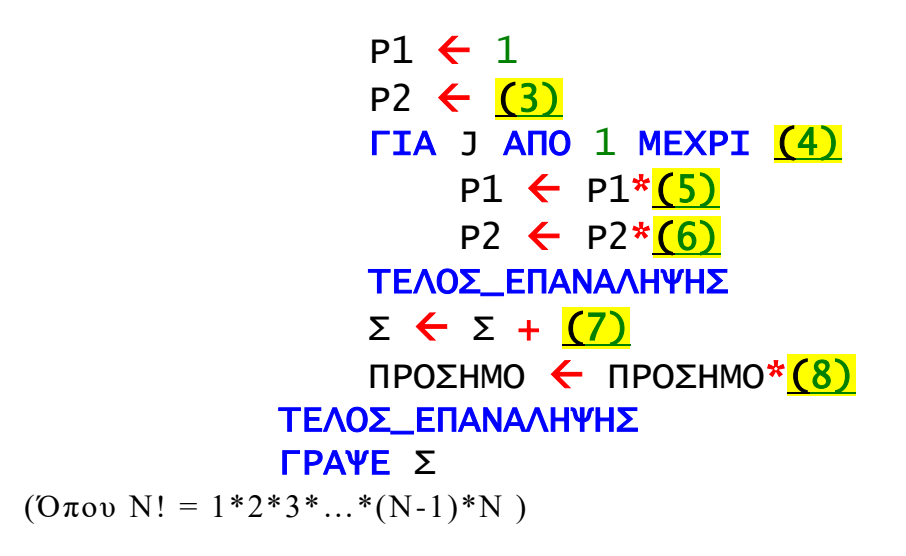

**Μονάδες 8**

# **ΘΕΜΑ Γ**

Η δωρεάν έκδοση του Chat GPT περιλαμβάνει μέχρι 15000 τρέχουσες λέξεις και έως 60 τρέχουσες αναζητήσεις. Τρέχουσες είναι οι λέξεις ή οι αναζητήσεις που υπάρχουν στο Chat GPT κάθε στιγμή (το όριο των λέξεων όλων των αναζητήσεων συνολικά, είναι αυστηρό και η τελευταία αναζήτηση που γίνεται δεν υπερβαίνει το αυτό το όριο). Η παρακάτω εικόνα αποτελεί ένα στιγμιότυπο των αναζητήσεων ενός χρήστη.

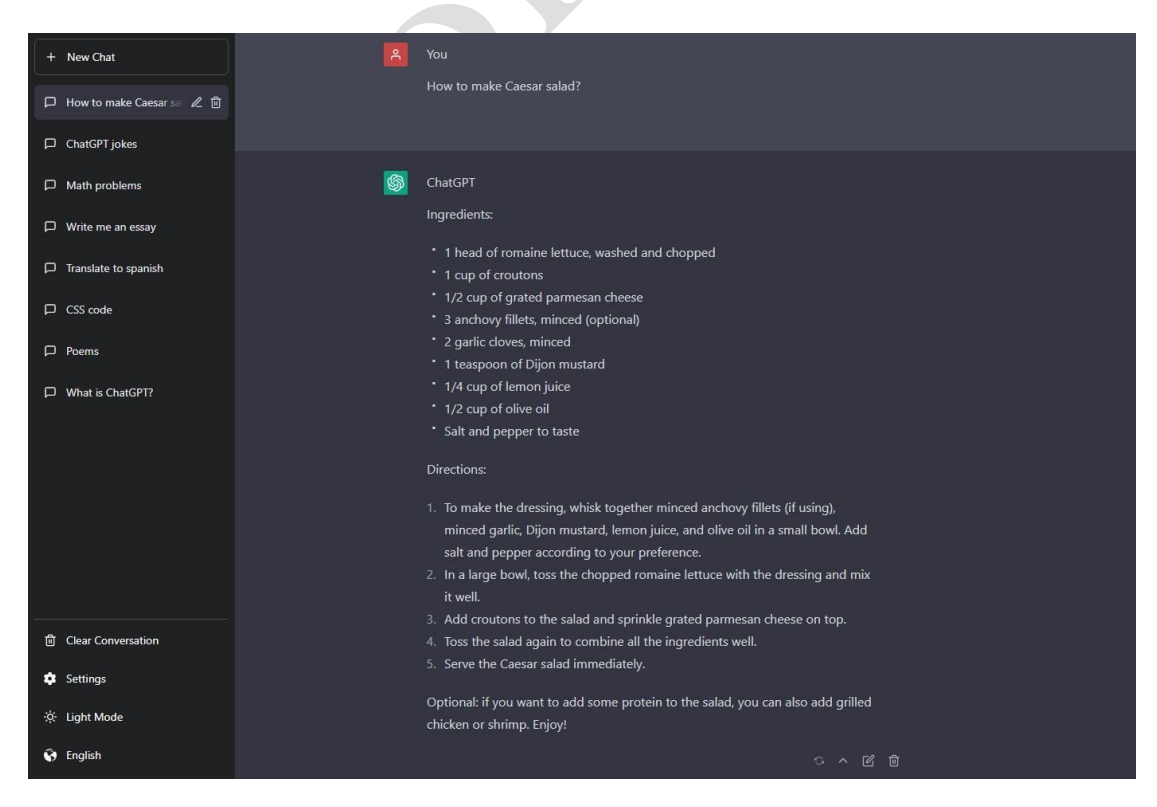

Στην εικόνα φαίνονται 8 τρέχουσες αναζητήσεις (αριστερά).

# **ΤΕΛΟΣ 6ΗΣ ΑΠΟ 10 ΣΕΛΙΔΕΣ**

#### **ΑΡΧΗ 7 ης ΣΕΛΙΔΑΣ** ΗΜΕΡΗΣΙΩΝ ΚΑΙ ΕΣΠΕΡΙΝΩΝ ΓΕΝΙΚΩΝ ΛΥΚΕΙΩΝ

Να δημιουργήσετε πρόγραμμα σε ΓΛΩΣΣΑ το οποίο:

**Γ1.** Να περιλαμβάνει τμήμα δηλώσεων

# **Μονάδες 2**

- **Γ2.** Για **ένα** νέο λογαριασμό χρήστη
	- **1.** Να εμφανίζει επαναληπτικά το παρακάτω μενού επιλογών στην οθόνη:
		- 1. Νέα Αναζήτηση
		- 2. Διαγραφή Αναζήτησης
		- 3. Στατιστικά
		- 4. Διαγραφή λογαριασμού
		- Παρακαλώ επιλέξτε (1-4):

και να διαβάζεται η επιλογή του χρήστη πραγματοποιώντας έλεγχο ώστε να είναι ακέραιος αριθμός. Δημιουργείστε υποπρόγραμμα για το παρόν ερώτημα και καλέστε το κατάλληλα με επιστρεφόμενη τιμή την επιλογή του χρήστη.

### **Μονάδες 4**

**2.** Αν η επιλογή του χρήστη είναι «1» τότε Να διαβάζει τον τίτλο της αναζήτησης και το πλήθος των λέξεων που «έφερε» ως αποτέλεσμα το Chat GPT για την αναζήτηση και να αποθηκεύει τα στοιχεία αυτά στις κατάλληλες θέσεις των πινάκων ΛΕΞ[60] και ΑΝΑΖ[60] αντίστοιχα. Σε περίπτωση που υπάρχει υπ έρβαση του ορίου λέξεων να αποθηκεύει στον πίνακα ΛΕΞ το υπόλοιπο των διαθέσιμων λέξεων και έπειτα να εμφανίζει το μήνυμα «Φτάσατε στο 100% των διαθέσιμων λέξεων. Σε περίπτωση που συμπληρωθεί το όριο των 60 αναζητήσεων να αποθηκεύονται τα στοιχεία στις τελευταίες θέσεις των πινάκων ΛΕΞ και ΑΝΑΖ αντίστοιχα και έπειτα να εμφανίζει το μήνυμα «Φτάσατε στο 100% των διαθέσιμων Αναζητήσεων». Αν οι πίνακες είναι γεμάτοι και ο χρήστης επιλέξει «1», να εμφανίζεται και πάλι το μενού.

#### **Μονάδες 4**

**3.** Αν η επιλογή του χρήστη είναι «2» να ζητάει τον τίτλο της αναζήτησης που ο χρήστης θέλει να διαγράψει. Αν ο τίτλος υπάρχει να ενημερώνει κατάλληλα τους πίνακες ΛΕΞ και ΑΝΑΖ διαγράφοντας την αναζήτηση και ωθώντας τα στοιχεία τους κατάλληλα ώστε να καλύψουν τα κενά κελιά της διαγραφής. Σε περίπτωση που ο τίτλος δεν υπάρχει να εμφανίζεται μήνυμα «Λάθος Τίτλος». Η αναζήτηση του τίτλου να γίνεται με κατάλληλο υποπρόγραμμα που θα κατασκευάσετε, το οποίο θα δέχεται

# **ΑΡΧΗ 8 ης ΣΕΛΙΔΑΣ** ΗΜΕΡΗΣΙΩΝ ΚΑΙ ΕΣΠΕΡΙΝΩΝ ΓΕΝΙΚΩΝ ΛΥΚΕΙΩΝ

- τον πίνακα ΑΝΑΖ
- μια ακέραια τιμή που δείχνει τη θέση του τελευταίου εισαχθέντος στοιχείου των πινάκων
- το όνομα ενός τίτλου

και θα επιστρέφει

 τη θέση του πίνακα που βρέθηκε το προς αναζήτηση στοιχείο ή το μηδέν σε περίπτωση που το στοιχείο δεν βρέθηκε.

### **Μονάδες 5**

**Γ3.** Για την επιλογή «3» το πρόγραμμα θα πρέπει να υπολογίζει και να εμφανίζει τα παρακάτω στατιστικά αποτελέσματα:

**1.** Ποιο το πλήθος των αναζητήσεων που διεγράφησαν επιτυχώς και ποιο το άθροισμα των λέξεων αυτών των αναζητήσεων.

#### **Μονάδες 3**

- **2.** Ποιο είναι το μέγιστο πλήθος λέξεων σε μια επιτυχής αναζήτηση και ποιος ο τίτλος της.
	- **Μονάδες 3**
- **3.** Ποιος είναι ο μέγιστος αριθμός συνεχόμενων λανθασμένων αναζητήσεων προς διαγραφή.

### **Μονάδες 3**

**Γ4.** Αν ο χρήστης επιλέξει την επιλογή «4» τότε το πρόγραμμα να τερματίζει εμφανίζοντας παράλληλα το μήνυμα «Chat GPT».

# **Μονάδες 1**

Παρατήρηση: Πραγματοποιήθηκε τουλάχιστον μια επιτυχής αναζήτηση .

# **ΘΕΜΑ Δ**

Ο διευθυντής ενός Γυμνασίου θέλει να εξάγει στατιστικά αποτελέσματα για τους εκπαιδευτικούς της σχολικής του μονάδας, με βάση το συνολικό ωρολόγιο πρόγραμμα το οποίο έχει παρόμοια δομή με την παρακάτω εικόνα.

Το σχολείο διαθέτει 3 τμήματα στην Α' Γυμνασίου, 2 τμήματα στη Β' Γυμνασίου και 1 τμήμα στη Γ' Γυμνασίου .

# **ΤΕΛΟΣ 8ΗΣ ΑΠΟ 10 ΣΕΛΙΔΕΣ**

### **ΑΡΧΗ 9 ης ΣΕΛΙΔΑΣ** ΗΜΕΡΗΣΙΩΝ ΚΑΙ ΕΣΠΕΡΙΝΩΝ ΓΕΝΙΚΩΝ ΛΥΚΕΙΩΝ

#### Συνολικό ωρολόγιο Εκπαιδευτικών

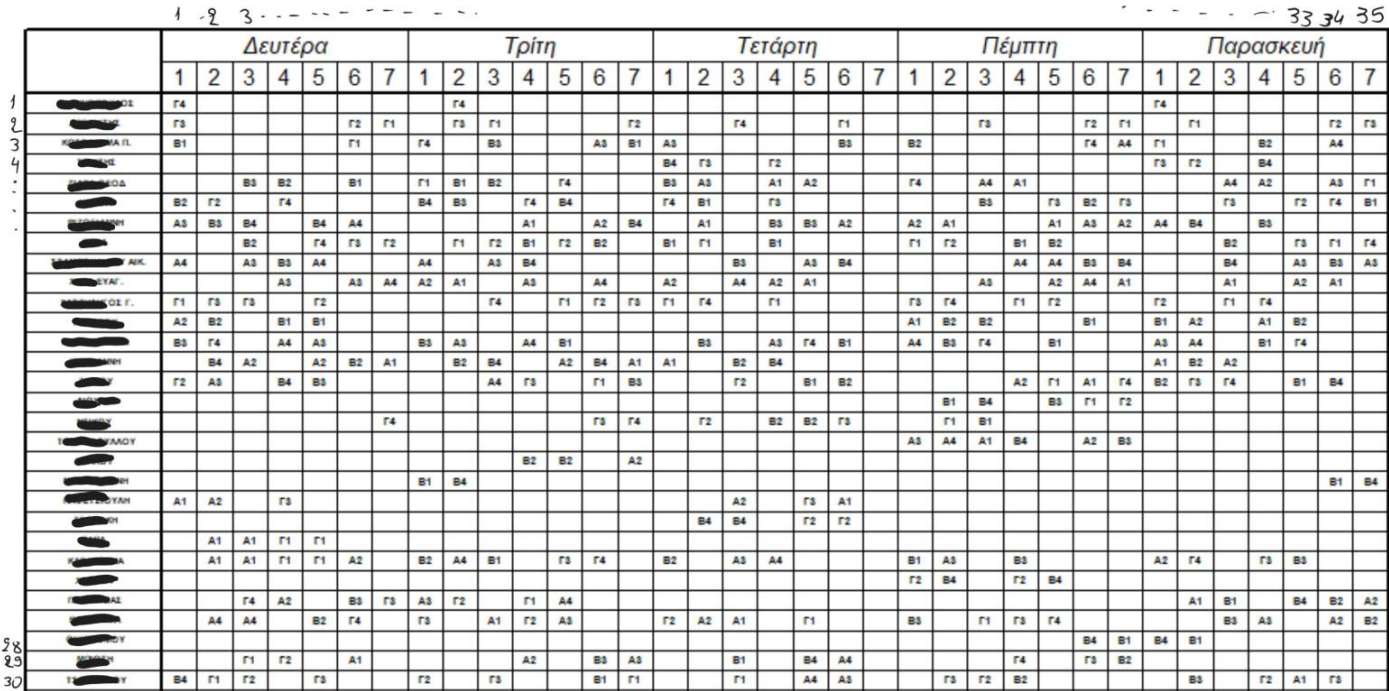

Να δημιουργήσετε πρόγραμμα σε ΓΛΩΣΣΑ το οποίο:

**Δ1.** Να περιλαμβάνει τμήμα δηλώσεων.

# **Μονάδες 2**

# **Δ2.** Να διαβάζει

- Πίνακα ΟΝ[30] με τα ονόματα των 15 εκπαιδευτικών της σχολικής μονάδας.
- Πίνακα ΕΙΔ[30] με τις ειδικότητες των εκπαιδευτικών (ΠΛΗΡΟΦΟΡΙΚΗ, ΜΑΘΗΜΑΤΙΚΑ, ΦΥΣΙΚΗ κλπ)
- Πίνακα ΩΡ[30,35] με το όνομα του κάθε τμήματος κάθε τάξης, στην αντίστοιχη ώρα της ημέρας (εικόνα) πραγματοποιώντας έλεγχο εγκυρότητας δεδομένων (τμήμα ή κενό – ' ' ).

**Μονάδες 3**

**Δ3.** Να υπολογίζει και να εμφανίζει σύμφωνα με το ωρο λόγιο:

**1.** Πόσα 7ωρα έχει η Γ' Γυμνασίου

**Μονάδες 2**

**2.** Ποιος είναι ο μέσος όρος εβδομαδιαίων ωρών εργασίας για κάθε εκπαιδευτικό που εργάζεται στη σχολική μονάδα και πόσοι και ποιοι εκπαιδευτικοί εργάζονται κάτω από τον μέσο όρο.

# **Μονάδες 2**

**3.** Πόσες εβδομαδιαίες ώρες διδασκαλίας έχει κάθε τμήμα της Α' Γυμνασίου. Να εμφανίζεται το μήνυμα 'Ελλιπές Ωράριο' καθώς και τις ώρες που του υπολείπονται, αν κάποιο τμήμα της Β'

# **ΤΕΛΟΣ 9ΗΣ ΑΠΟ 10 ΣΕΛΙΔΕΣ**

### **ΑΡΧΗ 10ης ΣΕΛΙΔΑΣ** ΗΜΕΡΗΣΙΩΝ ΚΑΙ ΕΣΠΕΡΙΝΩΝ ΓΕΝΙΚΩΝ ΛΥΚΕΙΩΝ

Γυμνασίου έχει λιγότερες από 33 ώρες διδασκαλίας τη βδομάδα. Για το σκοπό αυτό να δημιουργήσετε κατάλληλο υποπρόγραμμα που θα καλέσετε όπου χρειάζεται, το οποίο να δέχεται τον πίνακα ΩΡ, καθώς και το όνομα **ενός** τμήματος και να επιστρέφει το πλήθος των εβδομαδιαίων ορών του.

# **Μονάδες 3**

**Δ4.** Να υπολογίζει και να εμφανίζει σύμφωνα με το ωρ ολόγιο:

**1.** Ποιοι εκπαιδευτικοί και ποιες οι ειδικότητές τους, που έχουν τις λιγότερες ώρες διδασκαλίας στη Β' Γυμνασίου και στα δυο τμήματά της συνολικά.

# **Μονάδες 2**

**2.** Ποια ημέρα είναι η πιο γεμάτη (έχει περισσότερες ώρες) στη σχολική μονάδα (μόνο μια).

# **Μονάδες 2**

**3.** Ποιοι και πόσοι εκπαιδευτικοί έχουν συνεχόμενα 5ωρα καθώς και σε ποιες ημέρες της εβδομάδας τα έχουν  $(1^{ \eta, -}2^{ \eta}, ~~... ~~, ~~5^{ \eta})$ (υπάρχει τουλάχιστον ένας).

# **Μονάδες 2**

**4.** Ποιές ώρες της εβδομάδας και σε ποιές μέρες δεν υπάρχει κανένας εκπαιδευτικός που να κάνει μάθημα σε κάποιο τμήμα της Β' τάξης. Αν δεν υπάρχει καμία τέτοια ώρα να εμφανίζεται κατάλληλο μήνυμα (δεν υπάρχουν περισσότερες από μια τέτοιες ώρες στην ίδια ημέρα της εβδομάδας).

# **Μονάδες 2**

**Δ5.** Γνωρίζετε πως στις σχολικές μονάδες υπάρχουν ειδικότητες που έχουν περισσότερους από έναν εκπαιδευτικούς (πχ. 2 ή περισσότεροι Φιλόλογοι κλπ). Να εμφανίζονται ταξινομημένα τα ονόματα των εκπαιδευτικών σε αλφαβητική σειρά και ανά ειδικότητα, ξεκινώντας με την ειδικότητα που παρουσιάζεται τις περισσότερες φορές στη σχολική μονάδα και τελειώνοντας με την ειδικότητα που παρουσιάζεται τις λιγότερες φορές. Αν δυο ειδικότητες περιέχουν τον ίδιο αριθμό εκπαιδευτικών, να προηγηθεί η ειδικότητα με τις λιγότερες συνολικές ώρες τη βδομάδα. Λάβετε υπόψη σας πως υπάρχουν το πολύ 9 ειδικότητες.

# **Μονάδες 5**

Παρατήρηση: Στον πίνακα ΩΡ, στα πεδία που δεν έχουν κάποια τιμή θεωρείται το κενό (' ').

# **ΚΑΛΗ ΤΥΧΗ**